Паубай Сақтағанулы

# Menismen nuz den mac kizim

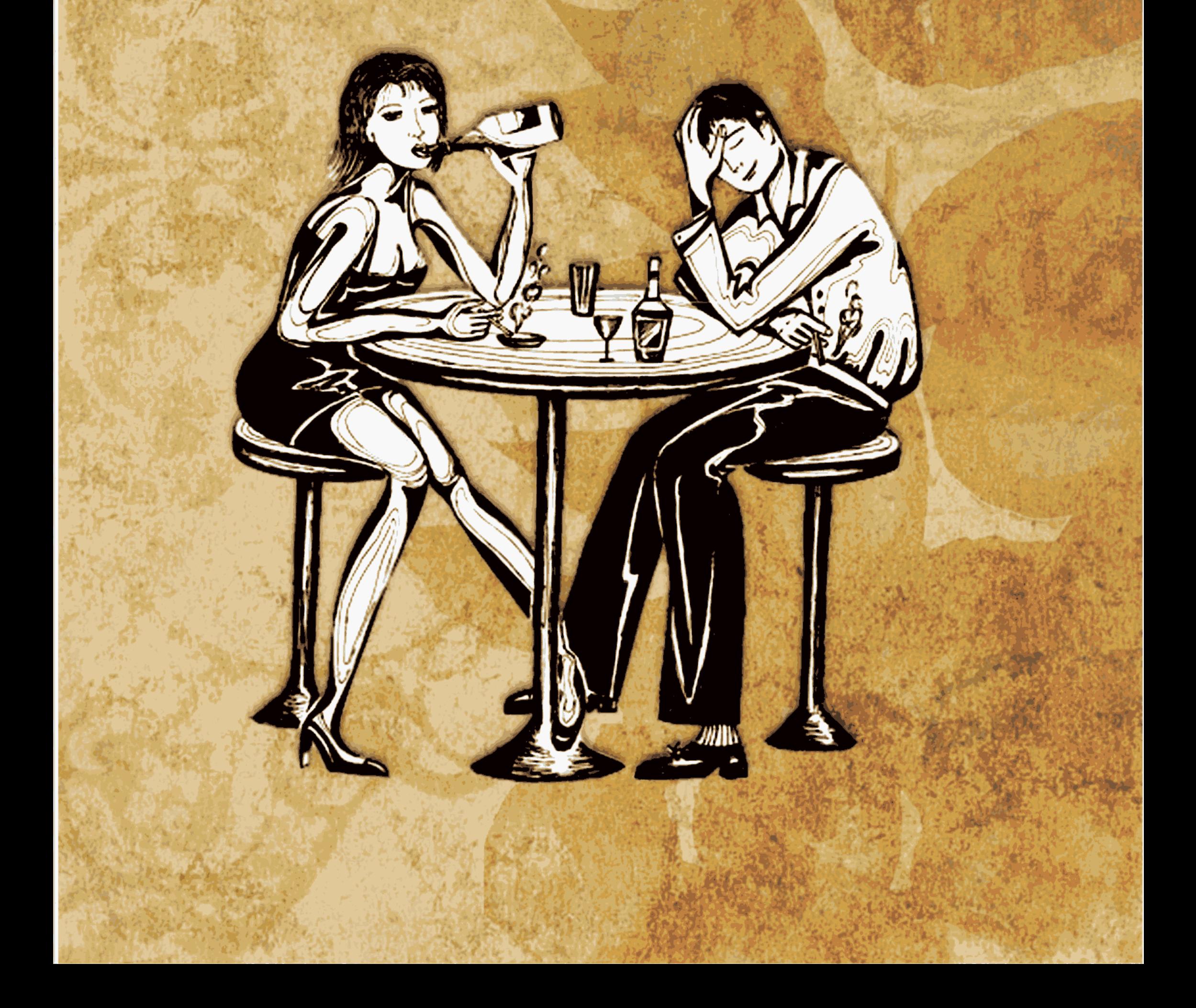

Таубай Сақтағанұлы

## Жеңілтек қызбен мас жігіт

Сықақ өлеңдер

#### «КАМ-Медиапринт» баспасы **Астана-2009**

УДК 821.512.122 ББК 84 Қаз 7-5  $C17$ 

### С17 Таубай Сақтағанұлы

Жеңілтек қызбен мас жігіт. Сықақ өлеңдер. Астана: «КАМ-Медиапринт» баспасы, 2009-96 бет

ISBN 978-601-06-0115-4

Ақынның бұл кітабына әр жылдары жазылған сықақ өлеңдері енгізілген.

Ақын күнделіктегі өмірдегі келеңсіздіктерді өткір тілмен әжуалап, сынап, сын садағын көздеген жеріне дәл тигізе білген.

Сонымен бірге ақынның өз үнімен, жаңа стильдегі жазған ұраншыл сықақтары да, тек бір көрністерді суреттеп, әжуалаумен қатар, сықақ соңында қортынды өткір де өтімді, тұжырымды сөздерімен қолдарында билігі бар атқамінер азаматтардан қазіргі өтпелі кезеңдегі халықтың қиын өмірін жақсартуды талап еткен.

Кітаптың тақырып аясы кең. «Ақын бұл кітабында жақсы жетістіктерге жеткен»-деп есептейміз.

> УДК 821.512.122 ББК 84 Қаз 7-5

47022550000

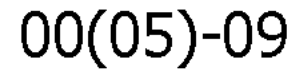

#### **ISBN** 978-601-06-0115-4

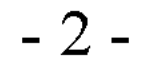

Бұл еңбегімді марқұм нағашымсөзге шешен, орақ ауызды, от тілді Сарман Іздібайұлы Дәукентегінің рухына бағыштаймын

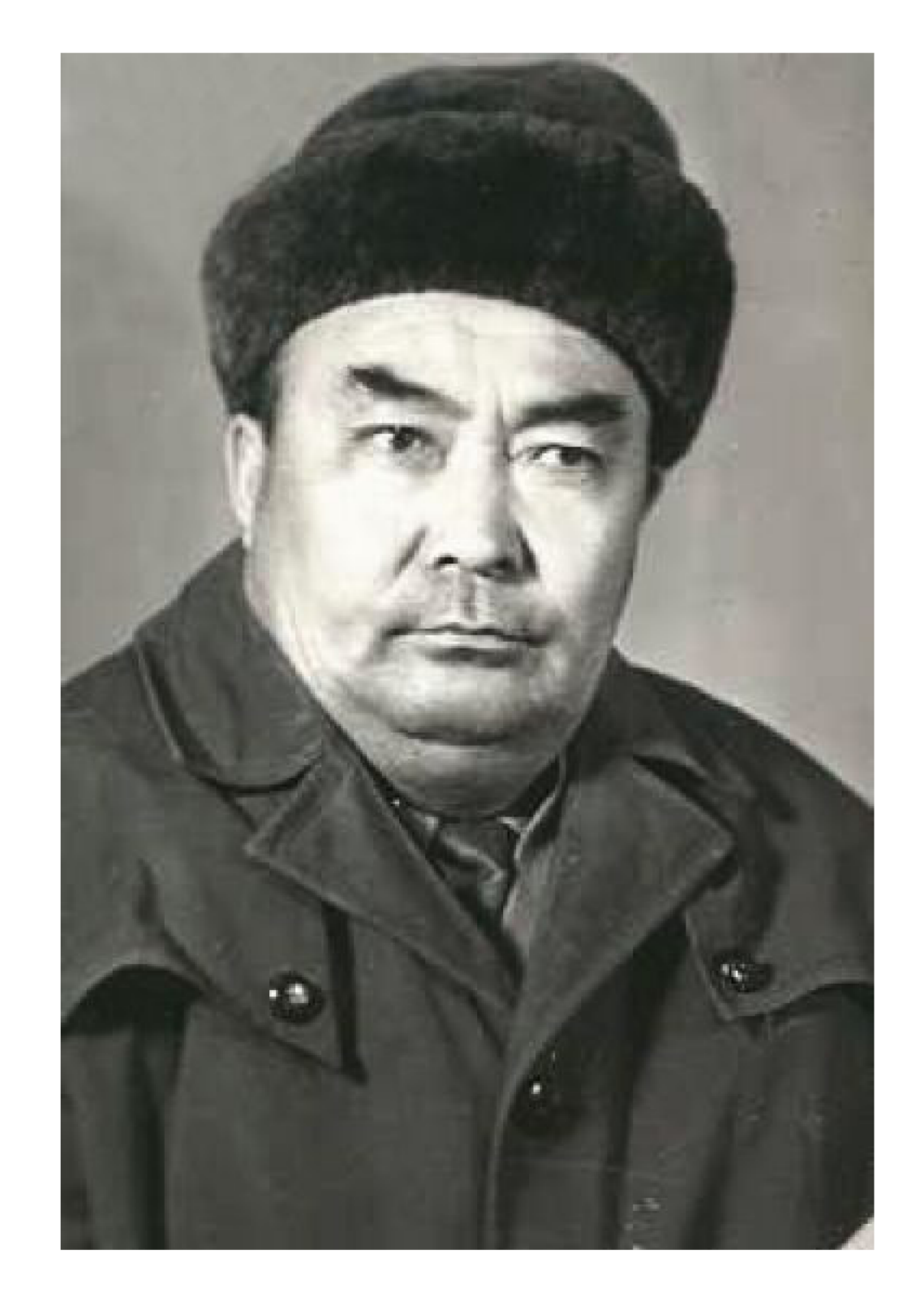

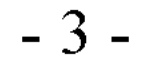

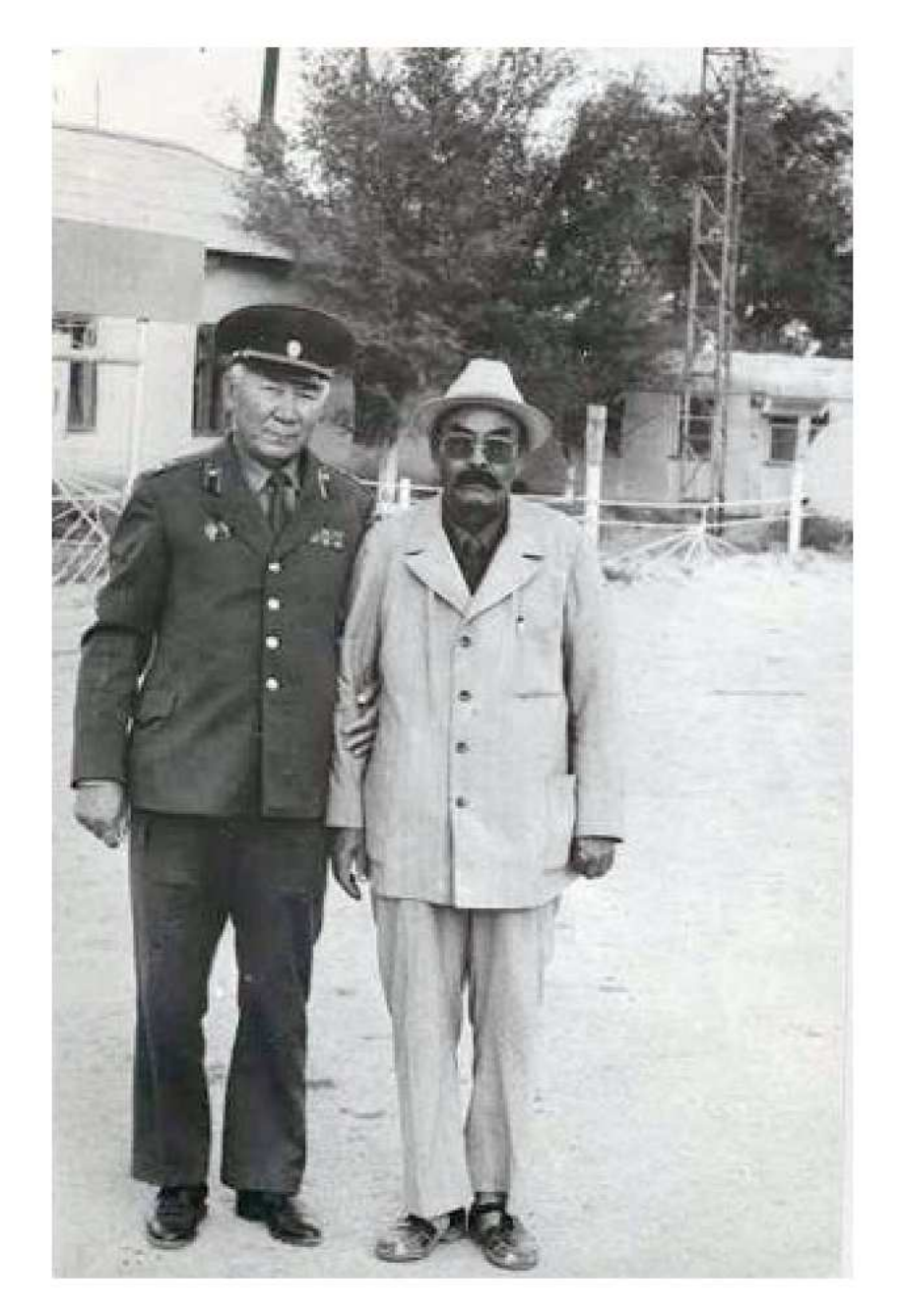

Әйелінің нағашысы-Жақсиев Базарбай және ақынның өз нағашысы-Іздібаев Сарман.

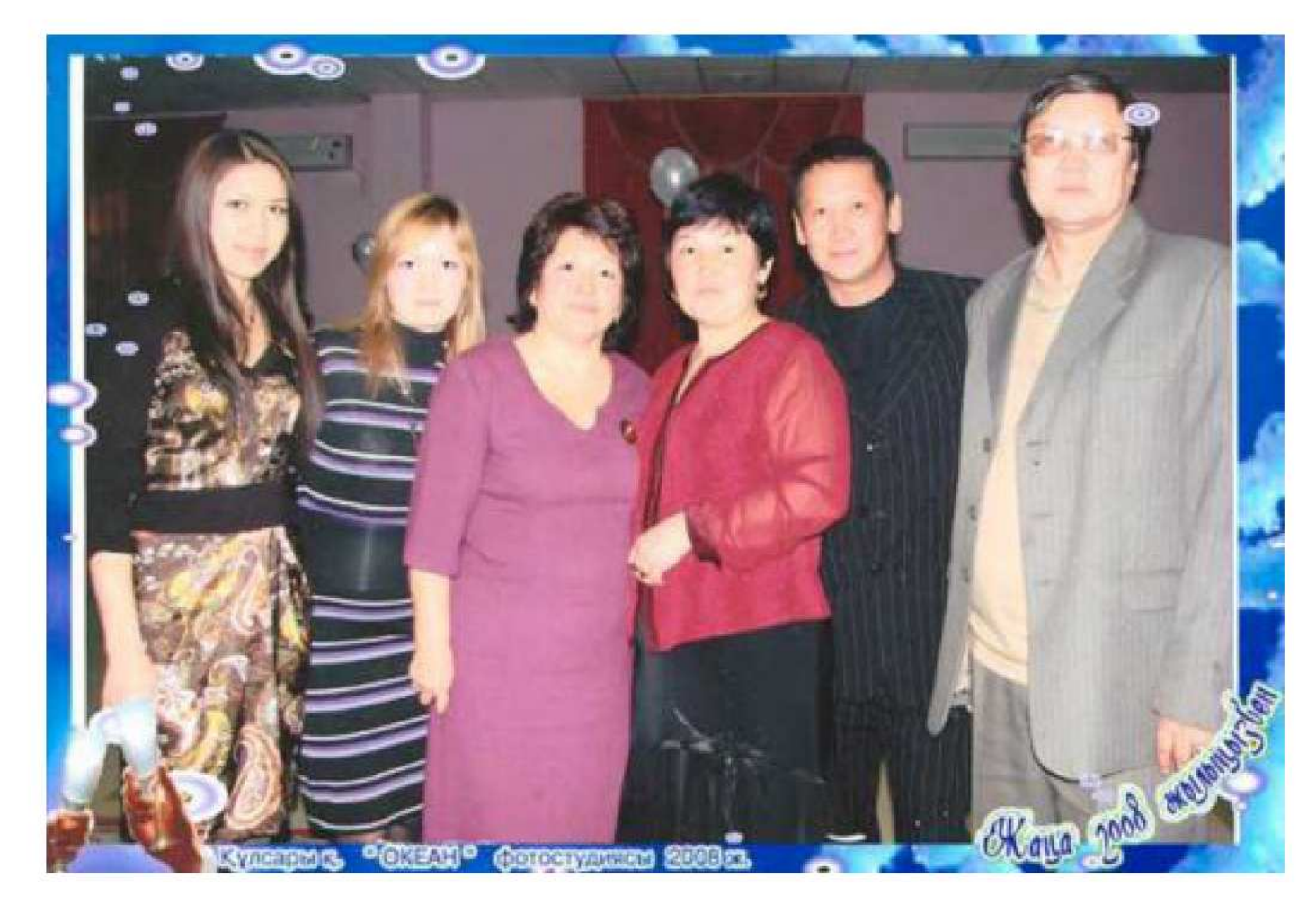

#### Ақынның қыздары-Әйгерім, Жазира, әйелі- Нұржамал, нағашысы Саманның келіні- Айнаш, баласы-Жақсыбек және ақынның өзі.

 $-4-$ 

## Айтпасаң егер қыз жайлы

Айтпасаң егер қыз жайлы, Әңгіме деген қызбайды. Ақындардың барлығы, Айдай сұлу аруды, Жарысып күн түн жырлайды. Қыздар да көркін бұлдайды, Бір сөзінде тұрмайды, Айналдырып басыңды, Қызықтырар қыз деген, Көрікті қызды сен түгіл, Даңқтыларда сыйлайды. Дұрыс емес болса да, Онікі дұрыс болады, Әуре болма құр босқа, Кыздыкін олар тыңдайды. Өз бәсін қыз да біледі, Кейбір қыздар дүние үшін, Көп жігітпен жүреді. Кім ұнатар мұндайды, Жаның тоңып мұздайды. Жүрегің қатты сыздайды, Бір сілтеп қолды кетуге, Жүрегің оны қимайды. Әйелін алдап некелі, Сұлу қызға баруды, Ешбір еркек тыймайды.

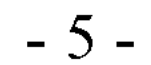

Әйелінен бұрын ол, Қызды гүлмен сыйлайды. Керек болса асылды, Қыз үшін үйден ұрлайды. Сенен алып ақшаны, Иіссумен және де, Өте көп киім жинайды. Менен де бұрын жырлаған, Бұрынғылар бұл жайлы. Сондықтанда бұл Таубай, Тек қыздарды жырлайды. Қайталап айтам бұл жайды: Айтпасаң егер қыз жайлы, Әңгіме деген қызбайды.

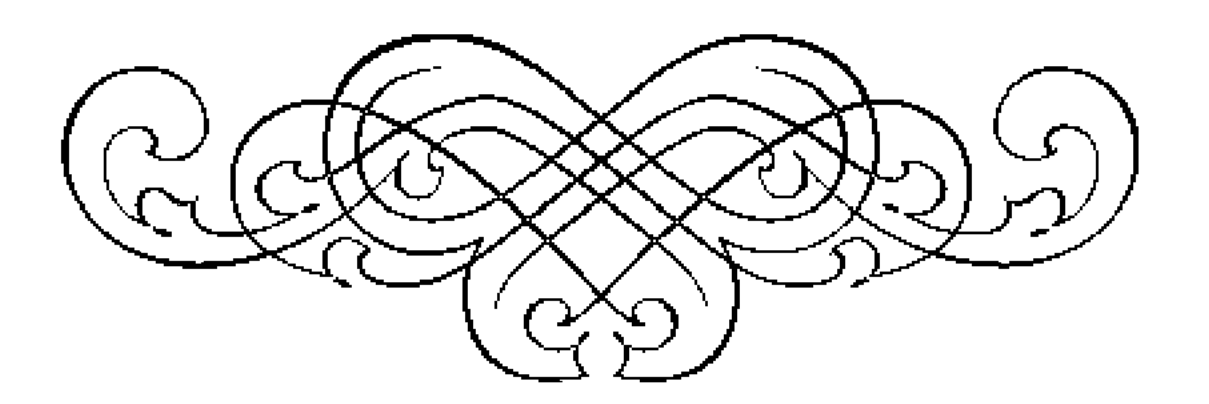

#### $-6-$

## Ақыл-ой

Әркімде, Әр түрде, Ақыл-ой, қабілет бар. Сонысына қарай, Азды-көпті құдірет бар. Күнделікті тұрмыста, Қарбалас жұмыста, Өміріміз сәнденуі үшін, Бойымыз әлденуі үшін, Көп ойды әркім еске пресстейді. Ал ақылың көп болса, Сенімен ешкімде тіреспейді. Ал осы табиғаттың сыйын, Ауыртып мыйын, Кім қалай пайдаланады, Міне, бұны әркім өзінше шешеді. Әркімнің басын, Әртүрлі ой теседі. Біреулер оны ғылымның дамуына, Біреулер көп байлық табуына, Біреулер әкім, Біреуі депутат,

Біреуі президент болу үшін, Пайдаланады екен.

 $-7-$ 

Мысалға тіпті бірі, Қүмалақ ашып, Түсті жору үшін, Атақты көріпкел болу үшін, Пайдаланады екен. Ал, кейбір мықтылардан, Керемет комьпютерлерде, Қалады екен алданып, Ақылының арқасында, Кетеді екен өз атына, Банкідегі бар ақшаны аударып. Сонымен ақыл-ойды, Пайдаланбайтындар жоқ екен. Оның пайдаға асатын жері көп екен. Дегенмен бұл жайлы, Басқада қызықтар бар екен. Ақыл-ойды дұрыс пайдаланбайтын, Бұзықтарда бар екен. Ал, біздің Судыр Ахмет, Жан жаққа құлақ түред, Үнемі әркімнен өсек жинап жүред, Жердің астындағыны да білед.

 $-8-$ 

Ал, Судыр Ахмет ақыл-ойды, Тоңазытқа салған астай, Өсекті бұзбай сақтауға, Бір түйірінде шашпауға, Соларды редакциялап, Жып-жылмағай баптауға, Қолданады екен. Яғни күндіз түні, Өсек іздеп жол бағады екен. Жұмыс жасамай, Көшеде құр босқа сенделеді екен. Өсекті өршітіп, Сағат сайын құбылып өзгереді екен. Жасамайтын болса да, «Жасаймын»-деп сөз береді екен. Ляззат алып өсектен, Жұрт арасына от тастап, Елді қырлыстырады екен, Төбелес басталғанда, Ебін тауып, Сырғып тұрады екен.

Табиғаттың берген сыйын қорлаған, Басына ақыл қонбаған, Адамдарды соғыстырып жүретін, Мұндай жандар оңбаған.

 $-9-$ 

## Алхаш

Бастықтың шофері Жантас еді, Өзі де айтулы алхаш еді. Бірақ арақты қанша ішсе де, Түсін өзгертпейтін артистерше. Бастығымен сол бүгін, Бір сапарға шыққан еді, Жымқырма қалтаға күні бұрын, Бір жарты тыққан еді. Соны енді бастыққа байқатпай, «Ішсем»-деп жаны жай таппай, Мықты екен арақтың құрығы, Діңкесі құрыды. Кенет жұтқыншағы жыбыр етті, Маңдайы жазылып жымың етті. Бастығы техникадан дым білмейтін, Бар болғаны «жүр, жүр»-дейтін. Сол есіне түсті де, Әдейі маторды сөндіріп алды, Әп сәтте қара құстай, Үстіне төнді де қалды. «Тақсыр, басекем, Бұзылғаны рас екен. Мына тетікті баспасаң болмай тұр, Әйтпесе жағдай оңбай тұр»-Деп түсі сұрланды. Машина астына түсті де, Өңі өзгеріп нұрланды.

 $-10-$ 

\* \* \* \* \* \* \*

Бастығы тежегішті басып, Қарысып жатты. Машина астында көнтек ерін, Көк шөлмекпен, Ғашықтардай табысып жатты. Өн бойынан тер сорғалап, Көйлегі денесіне жабысып жатты.

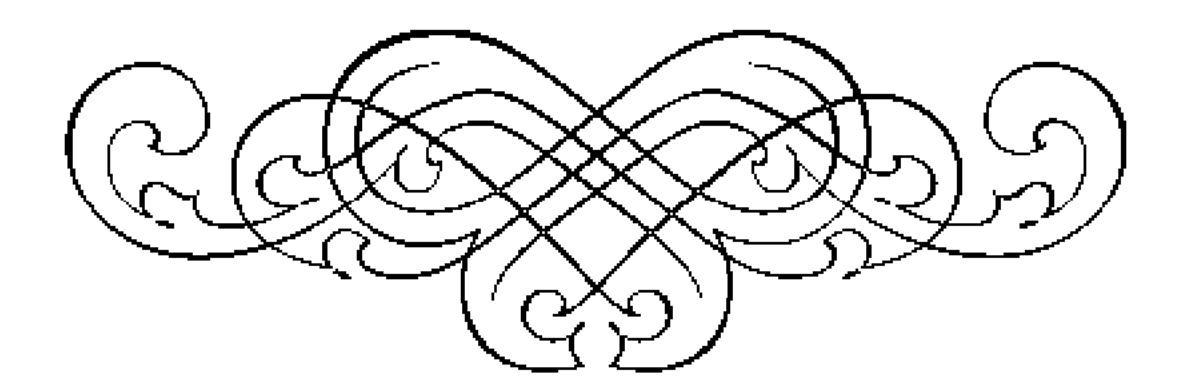

 $-11-$ 

## Әкім арманы-асау

Қайта құру басталды, «Біздің заман келді!»-деп, Комерцанттар шаттанды. Қобыратып ақшаны, Көп байлыққа мастанды. Тұманданып көздері, Күндіз-түні айтатын, Ақша болды сөздері. Әкім болып байыған, Комерцанттар сайланды. Қарындары қампиып, Мұрттары майланды, Көңілдері жайланды. Кейбіреуі тіпті де, Үміт күткен халықты, Ұмытуға айналды. Жағдайлары кеткесін, Халық көмек сұрады. Кейбірі әкім білсін деп, Жайын айтып жылады. Ал комерцант әкімдер, Мән беріп селт етпеді. Жай халыққа қарасып, «Істейміз»-деп серт етпеді.

 $-12-$ 

#### \* \* \* \* \* \*

Қазіргі кейбір әкімдердің, Асыл арманы-асау, Ауадан ақша жасау. Қара басын ойлау, Көңіл көтеріп тойлау. Болама екен, Халықпен ойнау, Дұрыс қой баспен ойлау. Хантағына отырғасын, Олар құтырмасын. Бюжетті толтырып, Жасаған дұрыс молшылық. Ұмытпаған жөн, Негізгі міндеттерін: Жемқор болмау, Әлсізді қорғау, Шығармай ақшаны шашау, Елге жағдай жасау.

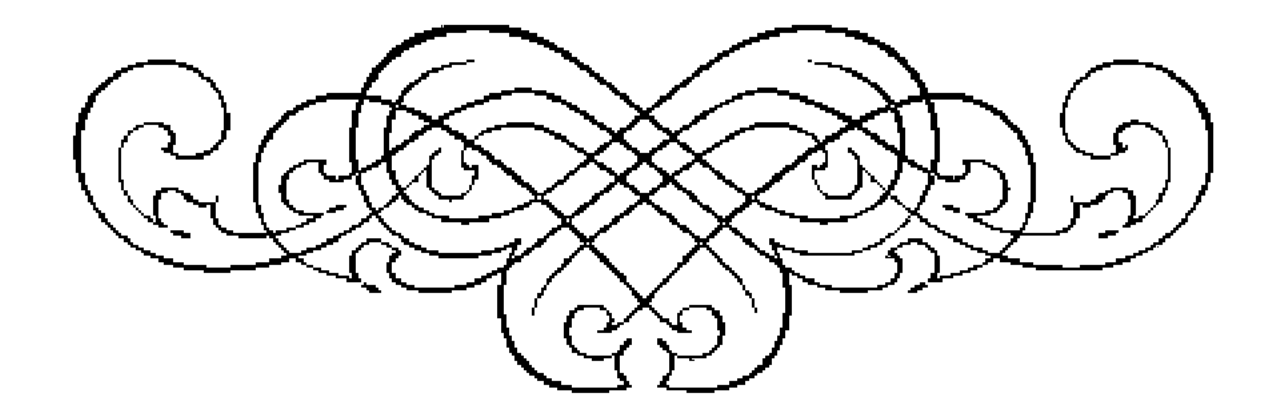

 $-13-$ 

## Әкіреңдеген әкімдер, алжасқан архитекторлар, және бағы байланған бас жоспар.

Соңғы кезде архитекторлар, Адасып алжаса берді, Қайта қайта алмаса берді. Қалай болғанда да, Пара алу жалғаса берді. Арттарынан соттар, Жармаса берді. Үлкен қалаларда, Кайран бас жоспарды, «Заңды құжат»-деп, Санамайтын болды. Тіпті құрылысқа жер берерде, Көз салып қарамайтын болды. Бас жоспарсызда жер берді. Бағы байланған бас жоспар, Женсіз талай өзгерді. Қазір Әкімдер өздері, Ештеңе білмесе де, Бас архитектор болып кетті.

Байғұс сәулетшілерге, Қысым жасаушылар толып кетті.

 $-14-$ 

Әкімдер ретсіз кірісіп, Денелері құрысып, Күн бермейтін болды, Әкіреңдеп ұрысып. Күні үшін оларда, Қарсыласпай ығысып, Заңсыздыққа барды, Әкімнің бұйрығын, Орындауға тырысып. Куштінің аты күшті, Сәулетшілер біліп тұрса да, Үндемей, зәрелері ұшты. Содан еті үйреніп, Бас жоспардың бұзылуын, Ескермейтін болды. Қатал да, сауатты маман, Тексермейтін болды. Талантты, талапшыл, Сәлетшілер қуылды. Бас архитекторлық, Кез келгенге бұйырды. Архитектураға маман емес, Майбалақтар жиылды. Талапқа сай бүгінгі, Ұшқыр ойлары тиылды. Барлығыда біліміне емес, Жоғарыдағы көкесіне сыйынды. Әкім-күн, сәулетші-күнбағыс, Әкім қайда болса, Мойны солай бұрылды.

$$
-15-
$$

Мастанған, Ақшаны жастанған, Мафиялар сәулетшілердің, Зәресін ұшырды. Жасық сәулетшілер, Қорыққаннан, Бас жоспарды бұзып, Жер беріп құтылды. Әкім қорғамай бұғып қалды, Әшиінде күшейгенмен, Осындайда үндемей, Тұрып қалды. Бас жоспарда қаралған, Ғимараттарды сорлатты. Орнына басқа, Ғимараттарды орнатты. Жер керек болғасын, Тал-теректерді құртып, Саябақты күреттірді. Балабақша, мектептің орнын, Жекеменшік үй салуға, Таныстарына үлестірді. Ескерілмей, Қызыл және сары сызық, Көшелерді бұзып,

Ғимаратқа жер берді, Жолға тығып. «Әй!»-дер әже, «Қой!»-дер қожа жоқ, Сәулетшілер құтырды, Жүйелі ой, жоба жоқ.

 $-16-$ 

Сансыз кішкентай, Ғимараттар салынып, Болашақ көшелер, Қалды жабылып. Машиналар да ағылып, Жолдар қалды тарылып. Толып кетті, Көп пайда әкелер, Тойқана мен казино, Дүкендер мен кафелер. Бизнес орталық, Май құятын станса, Жауыннан кейінгі, Саңырау құлақтай, Жан шыдатпай, Бүкіл қалаға жауып кетті. Сәулетшілер орналастыруға, Үлгере алмай, Есі ауып кетті. Құрылыс салушылар, Жер алушылар, Аш масадай талады. Қампитып қалталарына Тықпалады параны. Ой, алла-ай!

Кір-кір болған, Шаштары түк таралмай, Ескі-құсқы, Олпы-солпы, Киім киген адамдай.

 $-17-$ 

Қалалар тұр, Архитектурасы аңғал-саңғал, Өз өрнегін таба алмай. Жарқырап бір жана алмай, Жақсарып бір, жаңармай. Қысқасы, Сәулетшілер отыр, Қала сәнін үйлестіріп, Басқара алмай, Қала жоқ мақтанардай. Қайран қалалар қирап жатыр, Үстінен атом бомба тастағандай.

\* \* \* \* \* \* \*

Қалалар көркейіп гүлденсін, Әлемдік үлгідегі, Турге енсін. Архитекторға беріңдер еркіндік, Туғызып тың серпін. Елді мекен, қаланың, Бас жоспарларын, Бұзуды тоқтату керек. Қасқиған қас таланттар, Бірігіп топтасу керек. Мафиялардан қорқатын, Жасанды, жасық мамандармен, Коштасу керек. Бас жоспарға бағынбай, Қалалардың тағдырын талқандаған, Әкімдерді соттату керек!!!

 $-18-$ 

## Бұзу

Қопарғали қуанып, Шаттанып отыр, Бар сырын достарына, Ашығынан ақтарып отыр. Екі қолын сермелеп, Былай деп мақтанып отыр: «Тағдырдың желі бірде тынып, Бірде дауыл боп соғып тұрады. Өтпелі кезең, қайта құру, Заман өзгеру болып тұрады. Себебі бір-біріне ұсас, Сұрғылт заман, Адамды жалықтырады. Басқаны білмеймін, Әйтеуір бұл өтпелі кезең, Өзіме майдай жақты. Шіркін, қолыңа ақшаны толтырып, Уыстаған қандай жақсы! Ойхой, бір тамаша заман болды, Ауадан ақша жасап, Былғадық арам қолды. Бізге сот жоқ, Заманның өзі көмектесті. Себебі «Бұрын жасағандарынды, Қазір керісінше жасау керек»-десті. Көптеген жылдар көзімізге, Көк шыбын үймелеп, Ақша түске енді.

 $-19-$ 

Мінеки, құдай енді, Көктен сұрағанды, Көптен жылағанды, Жерден берді, Қатал заң өлді, Еркіндік жеңді! Сендер білмейсіңдер, Бір күні ауданның әкімі, Мені шақырды. «О, құрметті, Қопарғали, Адамсың сен, айлакер де ақылды, Ержүрексің батылды. Сендейлердің қазір, Күні шығып, таңы атты. Саған бір жауапты, Тапсырманы сеніп беремін. Аудан түгіл обылыс көлемінде, Не істесенде ерік беремін. Компанияңды ашасың, Қолыңды ешкім қақпайды, Ақшаға белден батасың. Батыл бол, қорықпа, Прокурорда, сотта, Жағы қарысып, Саған қарай аузын ашпайды.

#### Бірақ әуелі мені қарық қыласың, Қалғанын өзің алып тұрасың.

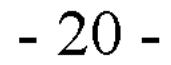

Алдамайсың, алдасаң құрисың, Түрмеде шірисің. Тағыда айтамын, Сеніп отырмын, Сондықтан осындай, Сенен шошынбай, Шешімге келіп отырмын. Командыңды жинап, **Ғимараттарды бұзуға кіріс»-деді,** «Тездеткенің дұрыс»-деді. «Бұзып материалдарын сатайық, Ақша сауылдап құйылып, Бітіп қалсын бір іс»-деді. Содан, Ойымызға келгенді жасадық, Аузымызды арандай ашып, Бәрінде таңдамай асадық. Мысалға бұрынғы, Тастап ескі ұғымды. «Халықтікі»-деп қорғаған, Бұзуға ұлықсат болмаған, Ғимараттардың көбін, «Елдікі»-деп толғанбадық, Бомба түскендей ойрандадық. Бұзатынды да, тіпті,

Бұзбайтынды да бұздық. Көзіміз көрмей қатты қыздық.

 $-21-$ 

Өзімде Қопарғали емеспін бе, Қопардым, Копарған сайын от алдым. Біз бұзбаған ғимарат қалмады, Орындалды ойлап жүрген, «Крышамыздың» арманы. Жұрттың есін шығарып, Ғимараттарды бізге, Арзанға тиынға сатып, Берді бұзуға шешім шығарып. Жұмыс жасап тұрған, Ғимараттарды жаптық, Бұзу үшін түрлі сылтау таптық. Мысалға, «Керек емес болашақта, Қарттар үйімен, Балабақша»-деп, «Бюджеттен кетіп жатыр, Бостан босқа ақша»-деп. Қарттарды қаңғытып, Облыс орталығына жіберіп, Балдырғандарды бақпай, Үйлеріне таратып, Ғимараттарды бұзып, Орнын күредік.

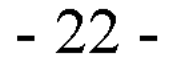

«Шет елдегідей ерекше, Қазаққа монша керек пе? Қазақ суға көп түспейді, Байлығы кетеді, Үйдегі шылапшынға, Суға түссе де жетеді. Өзінің түйесіндей шыдамды, Тіпті суға түспесе де шыдайды»-Деп. Моншаны да бұзып, Ақшасын қойдық жеп. «Керек емес бізге саябақ, Кім күтеді аялап?! Адамдар саябақта дем алмайды, Қиын мәселелері көп, Дем алуға уақыттары жоқ. Судың жауы, Жетіп жатыр төлейтін, Ақшаның да дауы»-Деп. Сыбанып білек, Саябақты күреп, Ақшасын қойдық жеп. Жауып кітапхана, клубты, Спорт залды да,

#### Салдық есігіне құлыпты.

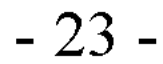